# REGISTRO DELLE DICHIARAZIONI ANTICIPATE DI TRATTAMENTO (DAT)

Il Comune di Forlimpopoli, recependo quanto prescritto dalla Legge 219/2017 "Norme in materia di consenso informato e di disposizioni anticipate di trattamento", con la finalità di promuovere la piena dignità e il rispetto delle persone, anche nella fase terminale della vita umana, ha istituito il Registro delle Disposizioni Anticipate di Trattamento (DAT). L'iscrizione in tale Registro è riservata ai soli cittadini residenti nel Comune di Forlimpopoli che consegnano all'Ente la propria DAT.

Le legge stabilisce che una persona maggiorenne, capace di intendere e volere, in previsione di un'eventuale futura incapacità di autodeterminarsi, dopo aver acquisito adeguate informazioni mediche sulle conseguenze delle sue scelte, possa "*esprimere le proprie volontà in materia di trattamenti sanitari nonché il consenso o il rifiuto rispetto ad accertamenti diagnostici o scelte terapeutiche e a singoli trattamenti sanitari*".

Si può quindi esprimere la propria volontà di accettare o rifiutare accertamenti e terapie in momenti della vita in cui non si sarà in grado di indicare consapevolmente tale opzione, secondo il principio che "*nessun trattamento sanitario può essere iniziato o proseguito se privo del consenso libero e informato della persona interessata*".

### **Come esprimere le Dichiarazioni anticipate di trattamento (DAT)**

In previsione di una eventuale futura incapacità di poter esprimere le proprie volontà, la persona interessata chiamata "disponente" può esprimere le "Disposizione anticipate di trattamento - DAT".

Tali disposizioni possono essere redatte: 1. In forma di **atto pubblico**, vale a dire davanti a un

notaio (2699 del c.c.). Tale articolo del codice civile prevede, oltre al notaio, "altro pubblico ufficiale autorizzato ad attribuirgli pubblica fede nel luogo dove l'atto è formato", ma tale "altro pubblico ufficiale" non può essere l'incaricato del sindaco o l'ufficiale di anagrafe o di stato civile.

2. In forma di **scrittura privata autenticata**. L'autenticazione è fatta dal notaio (art. 2703 del c.c.) e valgono le stesse osservazioni espresse al punto precedente. In più, l'incaricato del sindaco ex art. 21 DPR 45/2000 non è abilitato ad autenticare firme su scritture private, ma su istanze o dichiarazioni sostitutive dirette a organi diversi dalla P.A. o a gestori di pubblici servizi o a detti organi ai fini della riscossione di benefici economici.

3. In forma di **scrittura privata non autenticata consegnata personalmente dal disponente presso l'Ufficio dello stato civile del proprio Comune di residenza**. La dichiarazione non deve essere autenticata, ma solo consegnata personalmente all'Ufficio dello stato civile.

4. In forma di **scrittura privata non autenticata ma consegnata personalmente presso le strutture sanitarie**. Tale alternativa è ammessa nel caso in cui la Regione abbia adottato modalità telematiche di gestione della cartella clinica o il fascicolo sanitario elettronico.

## **Indicazioni utili sulle DAT**

• I Comuni sono uno dei possibili luoghi in cui consegnare le DAT;

• le DAT sono redatte in forma libera dalla persona interessata, maggiorenne e capace di intendere e di volere;

• le DAT vanno consegnate personalmente, e non da un incaricato, all'Ufficiale dello Stato Civile del Comune di residenza (che non deve partecipare alla

redazione della scrittura, né fornisce informazioni sul contenuto della medesima: ha il solo compito di riceverla, di registrarla e di conservarla). Al disponente verrà fornita ricevuta di avvenuta consegna e deposito;

• le DAT sono registrate e conservate dall'Ufficio dello Stato Civile del Comune di residenza;

• le DAT possono essere modificate o revocate dal disponente in qualsiasi momento;

• nel caso non fosse possibile rendere una dichiarazione scritta, le DAT possono essere rese mediante videoregistrazione o altri dispositivi che consentano alla persona di comunicare. In questo caso dovrà essere consegnata una busta contenente il supporto utilizzato per la memorizzazione. La consegna deve sempre avvenire personalmente con le medesime modalità utilizzate per la consegna in forma scritta;

• l'interessato potrà esprimere la DAT nel modo che ritiene più opportuno, chiedendo consulenza al proprio medico di fiducia e inserendo:

1. i dati anagrafici (cognome, nome, data di nascita, residenza);

2. l'indicazione delle situazioni in cui dovranno essere applicate le DAT (ad esempio, in caso di malattia invalidante e irreversibile, etc.);

3. il consenso o il rifiuto di specifiche misure mediche, trattamenti sanitari, accertamenti diagnostici e scelte terapeutiche;

4. data e firma.

# **Il fiduciario**

Chi esprime le DAT può indicare una **persona di fiducia, denominata "fiduciario",** maggiorenne e in grado di intendere e di volere, che lo rappresenta in modo conforme alle volontà espresse nelle relazioni con il medico e con le strutture sanitarie nel momento in cui il disponente non fosse più capace di confermare le proprie intenzioni consapevolmente.

L'accettazione della nomina da parte del fiduciario avviene attraverso la sottoscrizione delle DAT o con atto successivo allegato alle DAT.

Se le DAT non contengono l'indicazione del fiduciario, o questi vi abbia rinunciato o sia deceduto o divenuto incapace, mantengono efficacia in merito alle volontà del disponente. In caso di necessità il giudice tutelare provvede alla nomina di un Amministratore di sostegno.

La scelta del **fiduciario**, non obbligatoria, deve ricadere su una **persona maggiorenne, capace di intendere e di volere**. Questa persona, che può comunque essere revocata o sostituita in qualsiasi momento, verrà eventualmente chiamata in causa quando il paziente non sarà più in grado di esprimersi.

Qualsiasi persona maggiorenne e capace di intendere e volere può ricoprire il ruolo di fiduciario accettando la nomina. Può essere un familiare o una persona non legata da vincoli giuridici e familiari. L'accettazione della nomina avviene attraverso la sottoscrizione delle DAT o con atto successivo.

#### **Dove e come depositare le DAT**

Nel Comune di Forlimpopoli le DAT vanno consegnate personalmente, presso l'Ufficio di Stato Civile, preferibilmente alla presenza del fiduciario. L'interessato deve essere in possesso di un documento di riconoscimento valido.

Per depositare le DAT è necessario compilare e presentare l'apposito modulo.

Alla consegna il modulo viene protocollato e viene rilasciata una ricevuta con l'indicazione dell'ufficio dove la documentazione è depositata e conservata.

#### **Cosa fare**

Il cittadino che voglia depositare la propria DAT deve:

1. redigere la **Disposizione Anticipata di Trattamento** debitamente sottoscritta dal Disponente e dal Fiduciario, se nominato dal Disponente;

2. presentarsi all'**Ufficio di Stato Civile, con un valido documento di identità**;

3. consegnare all'**Ufficio di Stato Civile** l'originale della **Disposizione Anticipata di Trattamento**. Oltre alla DAT, dovrà essere allegata una copia fotostatica di un valido documento di identità del Disponente, e, se nominato dal Disponente, del Fiduciario;

4. L'impiegato ricevente provvede a registrare la documentazione ricevuta e a depositare la **Disposizione Anticipata di Trattamento** in un luogo sicuro.

#### **Si precisa che l'addetto ricevente:**

*Per informazioni*

**• non è responsabile di quanto dichiarato nella DAT; • non fornisce informazioni circa la redazione delle DAT stesse.**

## **Modifica o revoca della Disposizione Anticipata di Trattamento**

Il Disponente può, in qualunque momento, modificare o revocare la DAT precedentemente consegnata.

**Ufficio di Stato Civile** - Piazza Fratti n. 2 47034 Forlimpopoli - tel. 0543 749227 *e-mail* anagrafe@comune.forlimpopoli.fc.it

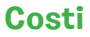

Nessuno

DICHIARAZIONI ANTICIPATE DI **TRATTAMENTO** "DAT" Legge n. 219/2017

# INFORMAZIONI UTILI DAL COMUNE DI FORLIMPOPOLI

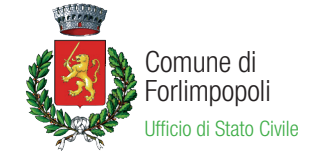